## Numpy Arrays

We start by importing the module numpy as *import numpy as np* Let x = [[1, 2], [3, 4]] be a two dimensional list (lists within a list). We convert it into an numpy array as x = np.array(x)

Now, *x.shape* gives the shape of this array which is (2, 2) in this case.

[In case of  $1 \times n$  arrays, the result is printed as (n,)]

*x.ndim* gives the dimension of this array which is 2 in this case.

y = x.reshape (4,1) converts the array into a  $4 \times 1$  array. The result is stored in y, but the array **x remains unchanged**.

*x.resize* (4,1) converts the array into a  $4 \times 1$  array. The array **x itself changes**.

If x = [[1, 2], [3, 4]] and y = [[0, 1], [2, 3]] are two numpy arrays :

x + y, x - y,  $x^*y$ , x/y produce another array with term by term addition, subtraction, etc. For example,  $x + y = [[1, 3], [5,7]], x^*y = [[0, 2], [6, 12]].$ 

Clearly, x + y and x - y give the results of matrix addition and matrix subtraction. However, x\*y is **not the same as matrix multiplication**.

np.add(x, y) gives us the result of **matrix addition** which is the same as x + y. np.dot(x, y) gives us the result of **matrix multiplication** which is not the same as x \* y. np.trace(x) gives the trace of x, i.e., sum of the diagonal elements:  $x_{11} + x_{22}$  x.T produces the matrix transpose of x. i.e.  $x^{T}$ .

If x = [1, 1, 2] and y = [1, 2, 1] are two **one dimensional** numpy arrays, they may be treated as two vectors.

np.inner(x, y) or np.vdot(x, y) gives the inner product (i.e. the dot product) of these two vectors, which equals 5 in this case. Note that np.dot **does not** produce the so-called dot product of two vectors.

np.cross(x, y) gives the cross product x and y.

linspace (a, b, n) creates an array with 'n' number of entries, starting with 'a' and finishing with 'b' (both the end points being included), e.g., linspace (1, 5, 5) = [1, 2, 3, 4, 5]

*arange* (a, b, h) creates an array as  $[a, a + h, a + 2h, \cdots]$ , which finishes **before 'b' is reached**, e.g., *linspace* (1, 4, 0.5) = [1.0, 1.5, 2.0, 2.5, 3.0, 3.5]

### Slicing of arrays

Let x = [5, 4, 0, 1, 2, 6] be a numpy array.

x [m:n:p] produces a sliced array starting with the m-th element, finishing at the (n-1)-th element and jumping with steps of p. For example, x [1:4:2] = [4,1]

x [: 4: 2] starts from the beginning, i.e. yields [5, 0]

 $x \mid 1::21$  goes up to the end i.e. yields  $\mid 4, 1, 6 \mid$ 

x [1: 4:] takes the step size = 1, by default, i.e. yields [4, 0, 1]

### Eigen value Problem

Let us import a module linalg from numpy as *import numpy.linalg as lin* Let x = [[0, 1], [1, 0]] be a two dimensional numpy array, which is equivalent to a matrix.

```
lin.eigvals(x) gives the eigenvalues of x as a tuple, i.e., as (1, -1). We can unpack them as a, b = lin.eigvals(x)
```

lin.eig (x) gives the eigenvalues and normalized eigenvectors as a tuple of arrays. The eigen values are packed as one array and the eigen vectors are packed as another 2 - dimensional array. We can unpack the tuple as l, v = lin.eig(x) Now, l contains the eigen values and v contain the eigen vectors. We can further separate the eigen vectors by slicing as vl = v[:, 0] (this collects the 0-th column of all the rows) v2 = v[:, 1] (this collects the 1-th column of all the rows)

# Trapezoidal rule

The interval is divided into small segments. The points on the curve are joined by **straight lines**, so that these joining lines and the ordinates form thin **trapeziums** (hence the name).

```
Area of the first trapezium = (y_0 + y_1)/2 \times dx
Area of the second trapezium = (y_1 + y_2)/2 \times dx
\dots
Total area = [y_0 + 2y_1 + 2y_2 + \dots y_n] \times dx/2
```

```
# Integration by Trapezoidal Rule
# Integrating sin (x) from 0 to pi = 3.14159
import numpy as np
x = np.linspace (0, 3.14159, 21)
y = np.sin (x)
h = 3.14159/20
sum = y[0] + y[20]
for i in range (1, 20):
    sum = sum + 2*y[i]
area = sum * h/2
print ('Area = ', area)
Or,
```

# Integrating  $\sin(x)$  from 0 to pi import math def f(x): return math. $\sin(x)$ a = 0.0b = 3.14159n = 20h = (b - a)/nsum = f(a) + f(b)for i in range (1, 20): sum = sum + 2 \* f(a + i\*h)area = sum \*h/2

print ("Area = ", area)

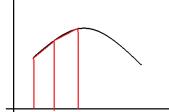

```
# Integration by Trapezoidal Rule, using numpy.trapz
# Integrating (1 - x) from 0 to 1
import numpy as np
x = np.linspace (0, 1, 10)
y = 1 - x
area = np.trapz (y, x)
print ('Area = ', area)

# Integration by Trapezoidal Rule, using scipy.integrate.trapz
import numpy as np
import scipy.integrate as sc
x = np.arange (0, 1.1, 0.1)
y = 1 - x
area = sc.trapz (y, x)
print ('Area = ', area)
```

# Simpson's 1/3 Rule

The interval is divided into small segments. Every three successive points on the curve are joined by a small **parabola**, **i.e. a second degree curve** of the form :  $y = a + bx + cx^2$ , in contrast to the Trapezoidal rule, where every two successive points are joined by a small **straight line**, **i.e. a first degree curve** of the form : y = a + bx. For example, the points A, B, C are on a parabola, while the points C, D, E are on a separate parabola.

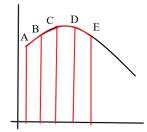

```
The area under the first parabola ABC = (y_0 + 4y_1 + y_2) \times dx/3
The area under the first parabola CDE = (y_2 + 4y_3 + y_4) \times dx/3
```

Total area =  $[y_0 + 4y_1 + 2y_2 + 4y_3 + 2y_4 + \dots y_n] \times dx/3$ (Hence the name)

The odd numbered ordinates are multiplied by 4, while the even numbered ordinates are multiplied by 2 and the ordinates at the two end are multiplied by 1.

• Note that the number of intervals must be even, i.e., the number of points should be odd.

```
# Integration by Simpson's Rule
def f(x):
    return (1 - x*x)
a = input ("Initial x ")
a = float (a)
b = input ("Final x ")
b = float (b)
n = input ('No. of intervals ')
n = int (n)
```

```
h = (b - a)/n
sum = f(a) + f(b)
for i in range (1, n, 2):
sum = sum + 4 * f(a + i*h)
for i in range (2, n-1, 2):
sum = sum + 2 * f(a + i*h)
area = sum *h/3
print ("Area = ", area)

# Integration by Simpson's 1/3 Rule, using scipy.integrate.simps import numpy as np import scipy.integrate as sc
x = np.arange (0, 1.1, 0.1)
y = 1 - x
area = sc.simps (y, x)
print ('Area = ', area)
```

#### Lagrange Interpolation

For fitting, say three data points, we take a polynomial of the form:

$$y = A (x - x_2) (x - x_3) + B (x - x_1) (x - x_3) + C (x - x_1) (x - x_2)$$

Note that we have avoided the factor  $(x - x_1)$  in the first term, the factor  $(x - x_2)$  in the second term and so on. Setting  $x = x_1$  immediately kills all the factors except the first.

So, 
$$y = y_1$$
 at  $x = x_1 \implies A = y_1/(x_1 - x_2) (x_1 - x_3)$   
 $y = y_2$  at  $x = x_2 \implies B = y_2/(x_2 - x_1) (x_2 - x_3)$   
 $y = y_3$  at  $x = x_3 \implies C = y_3/(x_3 - x_1) (x_3 - x_2)$ 

```
# Lagrange's Interpolation
n = input ('Tell me the number of data points')
n = int(n)
\mathbf{x} = []
y = \prod
print ('Input the values of xi and yi')
for i in range (n):
  xi = float (input())
  x.append (xi)
  yi = float (input())
  v.append (vi)
xx = input ('Give me the interpolating point')
xx = float(xx)
sum = 0.0
for i in range in range (n):
    prod = 1.0
    for j in range (n):
        if i != i:
          prod = prod *(xx - x[j])/(x[i] - x[j])
    sum = sum + y[i]*prod
print ('At x = ', xx, 'y = ', sum)
```

```
"Lagrange Interpolation
using scipy.interpolate.lagrange "
import scipy.interpolate as sc
x = [1, 2, 3]
y = [1, 4, 9]
p = \text{sc.lagrange}(x, y)
print(p)
l = p.coef
print(l)
```